SAP ABAP table BPRC\_DATA {Business Process: Data and Update Information} BPRC\_DATA-CBART = CBAR-CBART

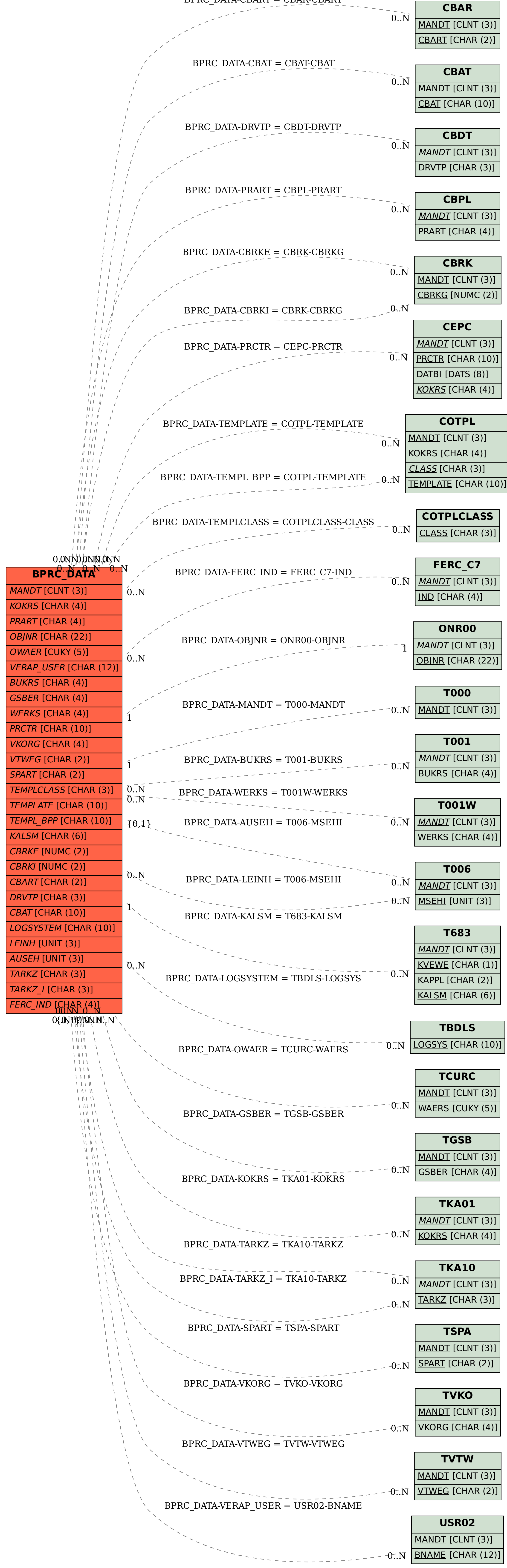